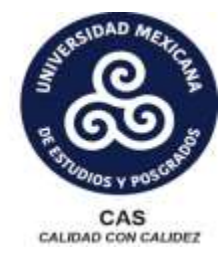

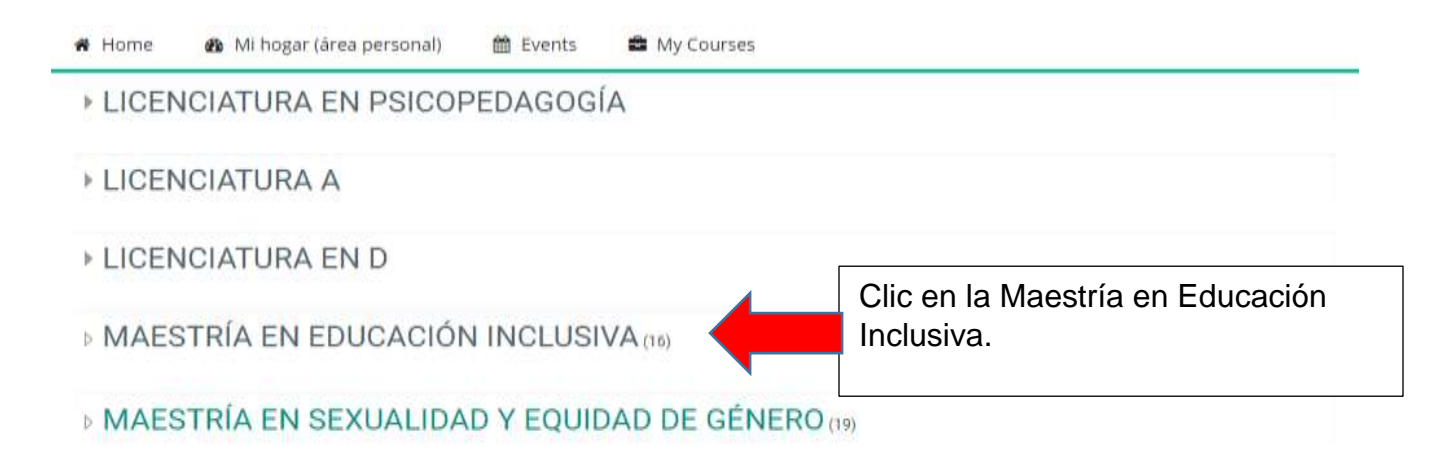

DOCTORADO EN INCLUSIÓN, POLÍTICAS PÚBLICAS E INVESTIGACIÓN (13)

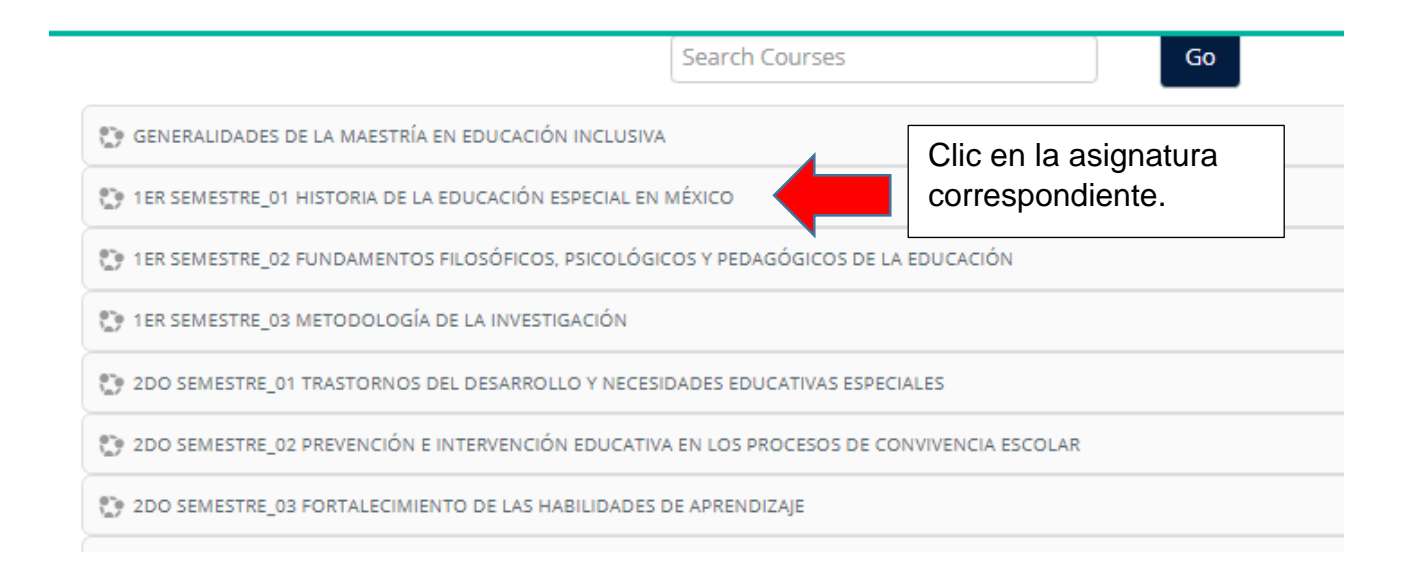

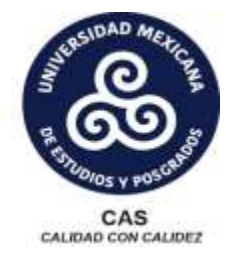

#### **ACTIVIDADES DE APRENDIZAJE A DESARROLLAR**

Ejemplo de portada para entrega de Trabajos

Guía a la redacción en el Sistema APA 6

Se utilizará para la presentación de los trabajos, citas en el texto, referencias y

Guía a la redacción en el Sistema APA 6.

https://www.suagm.edu/umet/biblioteca/pdf/guia\_apa\_6ta.pdf

CHAT GRUPO MORELIA 1

#### **ACTIVIDAD 1**

SECUENCIA DIDÁCTICA\_ACTIVIDAD 1

#### Desglose de Actividades de Aprendizaje a Desarrollar

Cada actividad cuenta con su espacio para subir tareas, con espacio para material de lectura y rubrica.

Consultar la liga siguiente para elaborar de acuerdo a su metodología una reseña histórica:

http://noticias.universia.net.co/en-portada/noticia/2013/09/24/1051515/como-hacer-resena.html

Consultar la liga siguiente para elaborar el Mapa conceptual de acuerdo a su metodología:

http://www.tecnicas-de-estudio.org/aprendizaje/como\_realizar\_un\_mapa\_conceptual.htm

La reseña histórica

#### Rubrica para Reseña Histórica\_TAREA 1 Röbrica para Mapa Conceptual\_TAREA 1 Clic en la tarea para subirla a **A Reseña Histórica** TAREA 1 @ 36 of 245 Submitted, 36 Ungraned plataforma. Mapa histórico-conceptual\_TAREA 1 @ 42.of 245 Submitted, 42 Ungraded ACTIVIDAD 2 **C** SECUENCIA DIDÁCTICA\_ACTIVIDAD 2 Consulte la siguiente liga a fin de elaborar el resumen de acuerdo a su metodología:

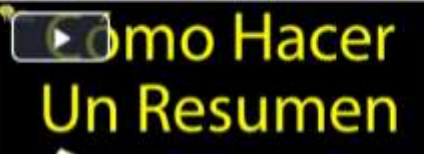

### **Universidad Mexicana** → > Mis cursos > 01HISTORIA > PRIMER SEMESTRE > Reseña Histórica\_TAREA 1

### Reseña Histórica\_TAREA 1

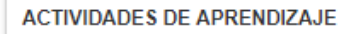

Elaboración de una reseña histórica.

#### Estatus de la entrega

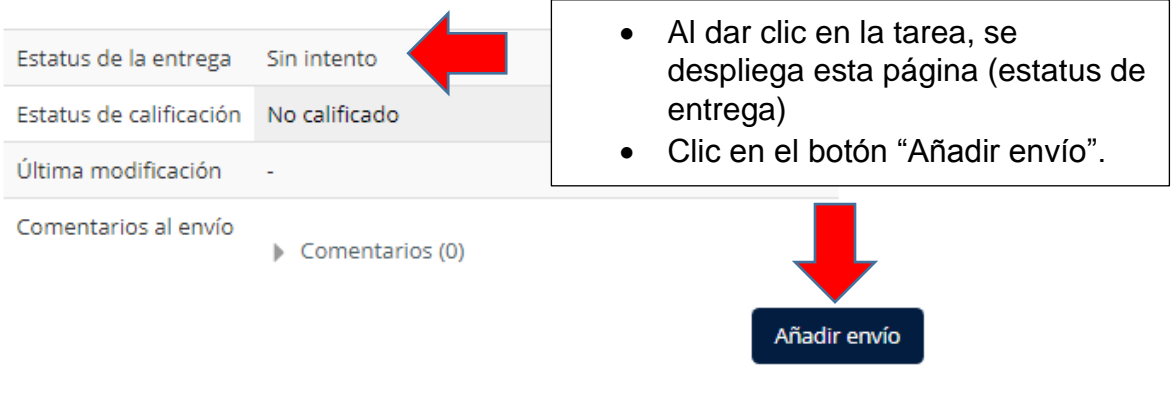

You have not made a submission yet

(B > Mis cursos > 01HISTORIA > PRIMER SEMESTRE > Reseña Histórica YAREA 1 > Editar envío

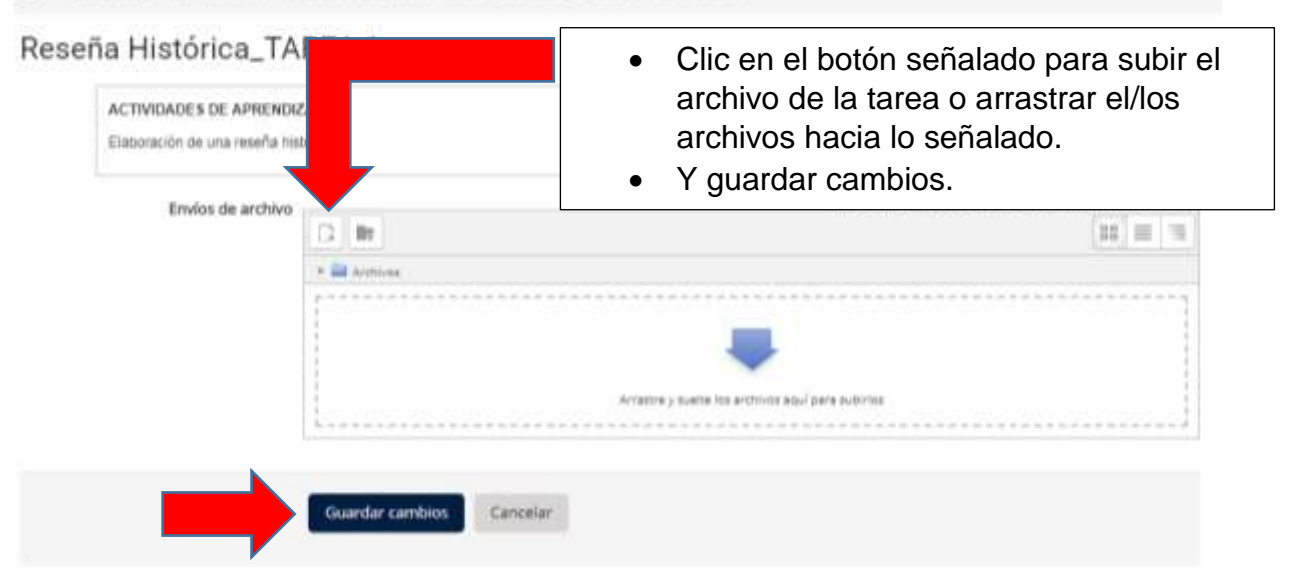

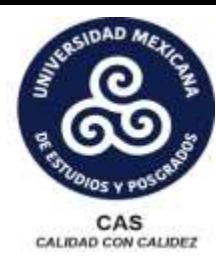

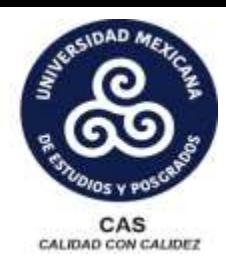

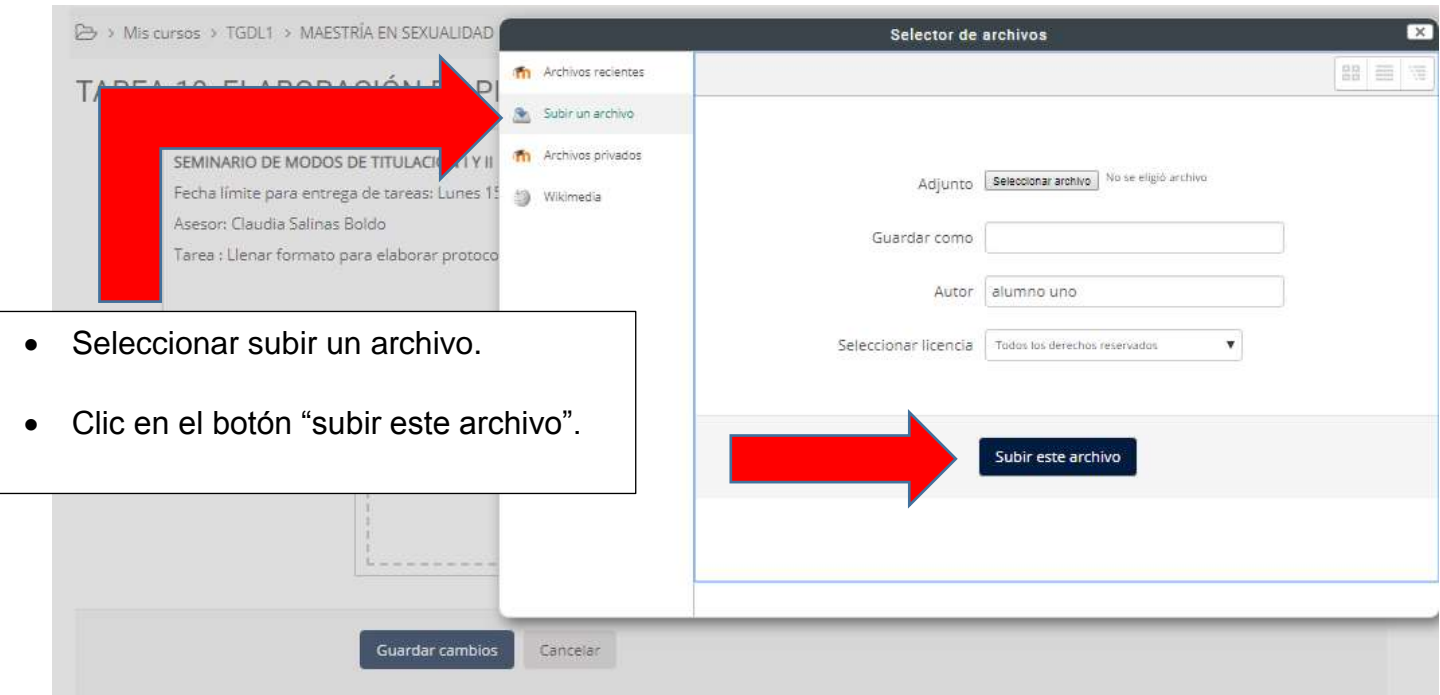

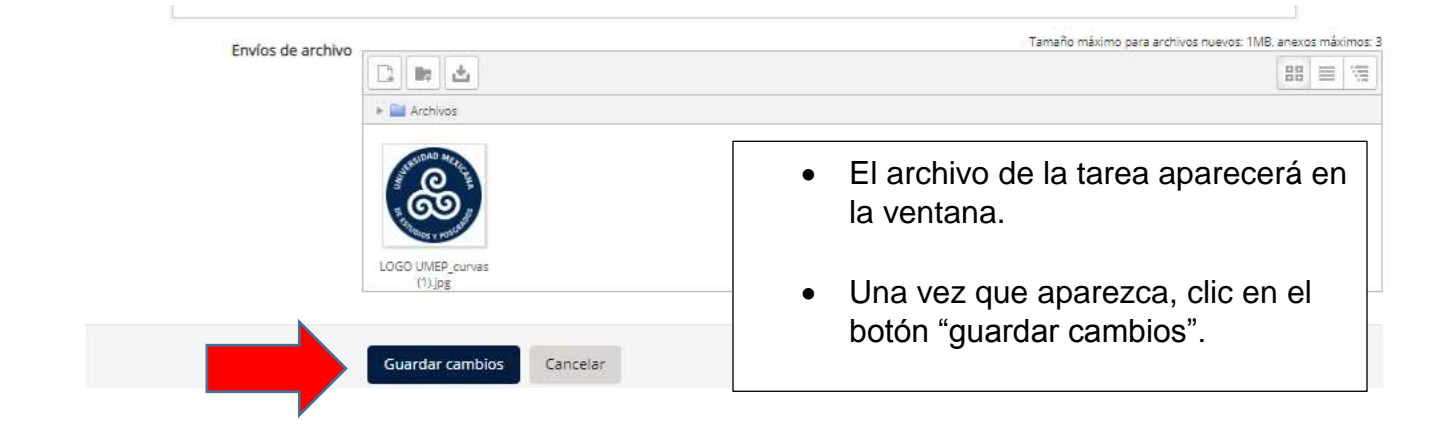

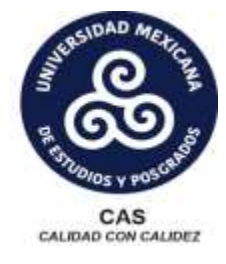

Tarea : Llenar formato para elaborar protocolo de investigación.

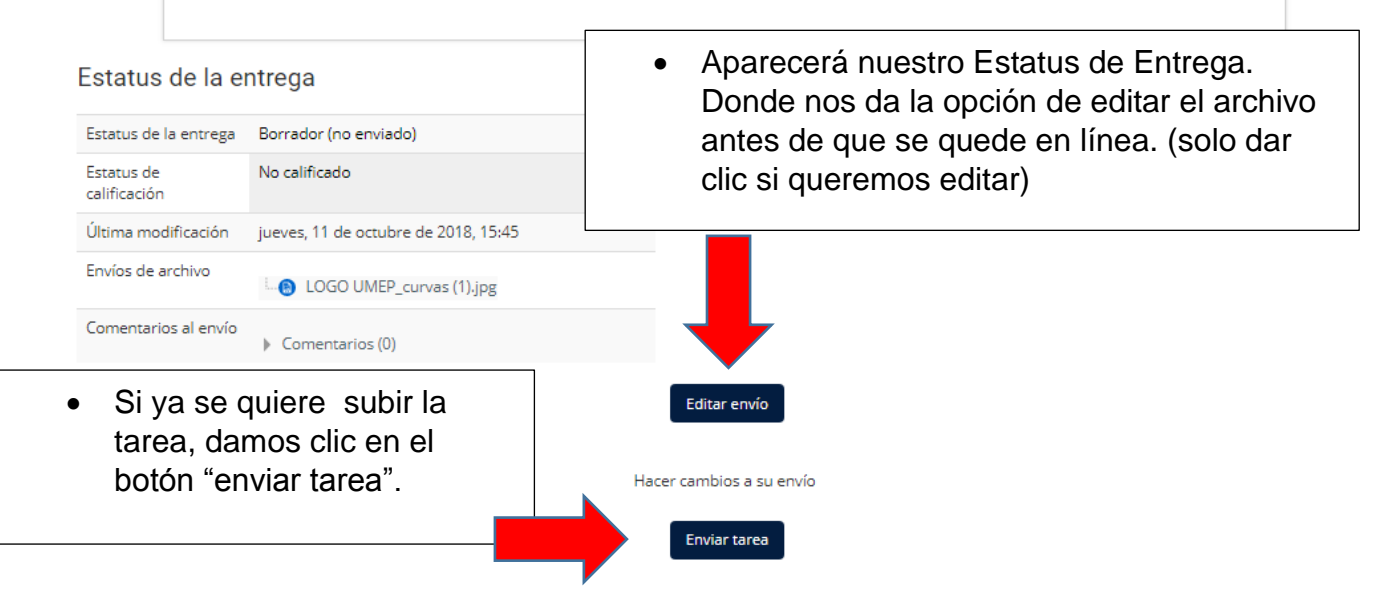

Una vez que esta tarea se haya enviado, usted no podrá hacerle más cambios

> Mis cursos > 01HISTORIA > PRIMER SEMESTRE > Reseña Histórica\_TAREA 1 > Confirm submission

#### Reseña Histórica\_TAREA 1

**ACTIVIDADES DE APRENDIZAJE** Elaboración de una reseña histórica

Da clic en el botón "continuar" para confirmar que nuestro archivo quede en la plataforma.

#### Confirm submission

¿Está Usted seguro de querer enviar su trabajo para que sea calificado? Usted ya no le podrá hacer más cambios

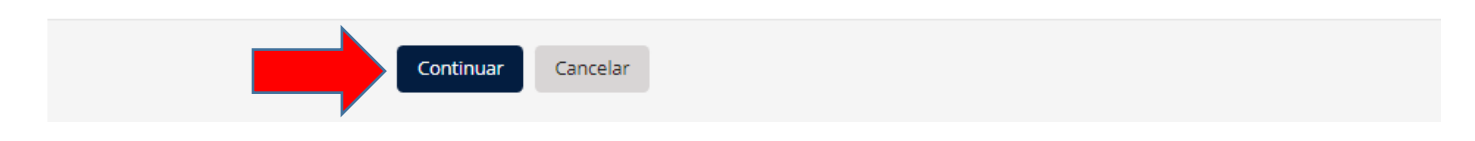

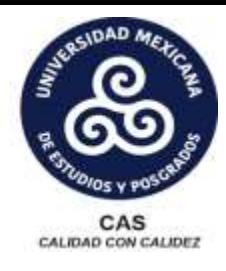

### Reseña Histórica TAREA 1

**ACTIVIDADES DE APRENDIZAJE** 

Elaboración de una reseña histórica.

#### Estatus de la entrega

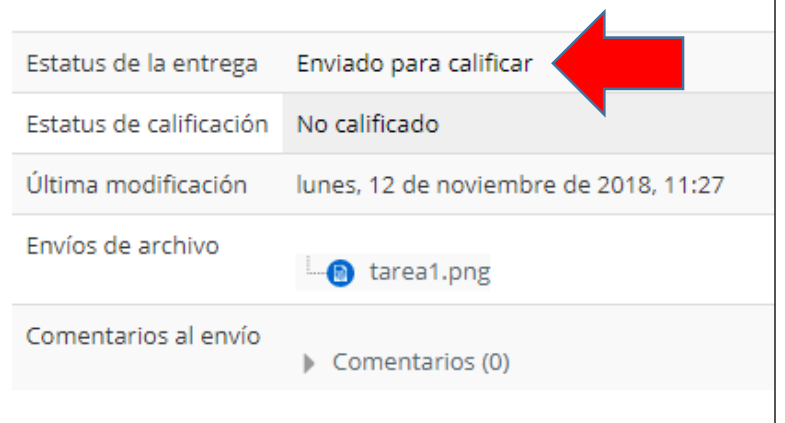

- Aparece el estatus de la entrega.
- Para verificar que la tarea se subió correctamente en la plataforma, tiene que especificar "Enviado para calificar"
- Solo aparecerá en el estatus de la entrega "Borrador (no enviado)" cuando la tarea no se haya confirmado en el paso anterior.